# **BAB III PELAKSANAAN KERJA PROFESI**

## **3.1 Bidang Kerja**

Mempraktekkan kerja profesi ini Praktikan diberi kesempatan di PT Rajawali Nusidno, di mana praktikan ditugaskan di bagian Umum & Aset. Pengawas kerja praktik, Mas Adelin Sasongko sebagai staf pengadaan umum dan Bapak Chafidh Soekarno sebagai manajer umum dan aset, bertanggung jawab atas semua operasi dan tugas yang dilakukan oleh bisnis.

Sebelum melaksanakan aktivitas, praktikan menerima instruksi awal tentang tugas yang harus dilakukan sesuai dengan posisi yang telah diberikan oleh pembimbing kerja. Dalam fungsinya, pembimbing kerja profesi ditugaskan untuk mengarahkan serta memberikan bimbingan dengan tujuan supaya praktikan dapat melaksanakan kegiatan kerja profesi dengan lancar dan tanpa halangan, serta memberikan kesempatan kepada praktikan untuk mengerjakan tugas diberikan secara baik. Sebagai bukti bahwa praktikan melakukan kegiatan kerja profesi dengan benar, pembimbing kerja profesi memberikan penilaian kepasa mahasiswa atas tugas yang telah diselesaikan dan menandatangani laporan tentang inerja kerja profesi. Pembimbing kerja memberikan instruksi kepada praktikan agar meminimalisir error dan kesalahan disetiap pekerjaan yang Praktikan kerjakan

Berikut pekerjaan / tugas yang dilakukan oleh praktikan, yaitu :

Staff Umum & Aset

.

- a. Mendata kendaraan
- b. Mendata tanah & bangunan
- c. Pengadaan barang / alat kantor
- d. Membuat denah bangunan kantor & gudang
- e. Menginput data fingerprint karyawan untuk keperluan absensi
- f. Mendata karyawan untuk keperluan ID Card
- g. Menyediakan ruangan untuk rapat atau acara lainnya
- h. Pengadaan pekerjaan renovasi gudang atau bangunan di setiap cabang PT Rajawali Nusindo
- i. Pengadaan sewa kendaraan

### **3.2 Pelaksanaan Kerja**

Praktikan mulai melaksanakan kerja profesi pada tanggal 27 Juni 2022 pada bagian Umum & Aset diperusahaan PT Rajawali Nusindo. Di perusahaan tersebut praktikan mendapatkan pengalaman tentang bagaimaa dunia kerja yang sesungguhnya. Praktikan datang ke kantor pusat PT Rajawali Nusindo sebelum pukul 08.00 pagi, setelah sampai Praktikan bertemu dengan salah satu wakil bagian SDM yang bernama Mba Almira, kemudian praktikan diajak untuk berkeliling ruangan sambil di perkenalkan oleh Mba Almira kepada karyawan – karyawan disana.

Berikut beberapa tugas / pekerjaan yang diberikan kepada Praktikan selama menjalani Kerja Profesi :

# 1. Mendata kendaraan untuk lelang

Praktikan melakukan pendataan di setiap cabang untuk mengetahui seberapa banyak kendaraan yang sudah tidak layak pakai agar segera dilakukan pelelangan. Setiap cabang harus mengirimkan bukti foto kendaraan serta melakukan penginputan data kedalam Microsoft Excel lalu dikirimkan ke kantor pusat untuk diatukan secara menyeluruh.

| File                           | Home<br>Insert<br>X <sub>cut</sub><br>Calibri<br><b>RA Copy +</b><br><sup>S</sup> Format Painte<br>Clipboard<br>$\Gamma_{\rm R}$ | Page Layout<br>Formulas                            |                                                                                                    | Data Review View $\sqrt{2}$ Tell me what you want to do |                              |                                       |                  |                                                                       |  |   |                                    |                       |                        |               |                                   | Sign in Q Share |  |
|--------------------------------|----------------------------------------------------------------------------------------------------|----------------------------------------------------|----------------------------------------------------------------------------------------------------|---------------------------------------------------------|------------------------------|---------------------------------------|------------------|-----------------------------------------------------------------------|--|---|------------------------------------|-----------------------|------------------------|---------------|-----------------------------------|-----------------|--|
|                                |                                                                                                    | Font<br>$\Gamma_{\rm d}$                           | $\equiv \equiv \equiv \psi$ . Fr Wrap Text<br>$\equiv \boxed{=} \equiv \boxed{=} \boxed{=}$ Merge & Center - $\boxed{P}$ - % ><br>Alignment |                                                         | $\sim$                       | General<br>$58 - 23$<br>Number        | $\Gamma_{\rm R}$ | Conditional Format as Cell<br>Formatting - Table - Styles -<br>Styles |  | ŧ | Þ<br>Insert Delete Format<br>Cells | $\overline{4}$ Fill - | E AutoSum v<br>Clear v | Aw<br>Editing | Sort & Find &<br>Fiter - Select - |                 |  |
| C45                            | $\mathbf{v}$ : $\times$ $\checkmark$ fx                                                                                          | Toyota Avanza Type G 2010                          |                                                                                                    |                                                         |                              |                                       |                  |                                                                       |  |   |                                    |                       |                        |               |                                   |                 |  |
| $\mathbf{A}$                   | B                                                                                                    | $\epsilon$                                         | $\mathbf{D}$                                                                                                    |                                                         | $E \tF$                      | $\mathsf{G}$                          |                  | H                                                                     |  |   | $\mathbf{K}$                       | $\mathbbm{1}$         | M                      | $\mathbf{N}$  | $\circ$                           | P               |  |
| No                             | Cabane                                                                                                    | kendaraan                                          | Plat Nomor                                                                                                    | Roda 2                                                  | Jenis kendaraan<br>Roda 4    | Uang pertanggungan                    |                  | Premi                                                                 |  |   |                                    |                       |                        |               |                                   |                 |  |
| $\overline{3}$<br>$\mathbf{1}$ | Kantor Pusat                                                                                                    | Toyota Kijang Innova 2018                          | <b>B 2123 SYH</b>                                                                                                    |                                                         | $\mathbf{1}$                 | Ro<br>283,500,000 Rp                  |                  | 6.738.550                                                             |  |   |                                    |                       |                        |               |                                   |                 |  |
| $\overline{a}$                 |                                                                                                    | Honda ALL New CRV 2.0 AT 2011                      | <b>B 1452 SJD</b>                                                                                                    |                                                         | $\mathbf{1}$                 | 180,000,000 Rp<br>Rp                  |                  | 5.041.000                                                             |  |   |                                    |                       |                        |               |                                   |                 |  |
| $\overline{\mathbf{s}}$        |                                                                                                    | Toyota kijang Innova G AT 2014                     | <b>B 2197 SFA</b>                                                                                                    |                                                         | 1                            | 184,500,000 Rp<br>Ro                  |                  | 5.163.400                                                             |  |   |                                    |                       |                        |               |                                   |                 |  |
| 6<br>$\overline{1}$            |                                                                                                    | Toyota Kilang Innova 2005                          | <b>B 8504 GS</b>                                                                                                    |                                                         | $\mathbf{1}$<br>$\mathbf{I}$ | 83.106.000 Rp<br>Ro                   |                  | 3.077.020                                                             |  |   |                                    |                       |                        |               |                                   |                 |  |
| $\bf8$                         |                                                                                                    | Toyota Ayanza 2008<br>Mitshubitsi L 300 Box-Pickup | <b>B 1154 PS</b><br><b>B 9846 SCB</b>                                                                                                    |                                                         | $\mathbf{1}$                 | Ro<br>72,717,750<br>Rp<br>117,000,000 | Rp<br>Ro         | 2.712.990<br>3.273.800                                                |  |   |                                    |                       |                        |               |                                   |                 |  |
| 9                              |                                                                                                    | Honda NF1181D M/T 2011                             | B 6239 CSI                                                                                                    | $\mathbf{1}$                                            |                              | Rp<br>5.969.295 Rp                    |                  | 107.447                                                               |  |   |                                    |                       |                        |               |                                   |                 |  |
| 10                             |                                                                                                    |                                                    |                                                                                                    |                                                         |                              |                                       |                  |                                                                       |  |   |                                    |                       |                        |               |                                   |                 |  |
| 11<br>$\mathbf{r}$             | <b>Areh</b>                                                                                                    | Toyota kijang Innova                               | <b>BL 1553 AT</b>                                                                                                    |                                                         | $\mathbf{1}$                 | 123,750,000 Rp<br>Ro                  |                  | 5.190.437                                                             |  |   |                                    |                       |                        |               |                                   |                 |  |
| 12                             |                                                                                                    | Mitsubishi L 300 Box-Pickup                        | <b>BL 8496 AA</b>                                                                                                    |                                                         | $\mathbf{1}$                 | 117,000,000 Rp<br>Ro                  |                  | 3.303.100                                                             |  |   |                                    |                       |                        |               |                                   |                 |  |
| 13                             |                                                                                                    | Daihatsu Grand Max Deliver Van 2013                | BL 8214 J                                                                                                    |                                                         | $\mathbf{1}$                 | 71.540.415 Rp<br>Ro                   |                  | 2 116 551                                                             |  |   |                                    |                       |                        |               |                                   |                 |  |
| 14                             |                                                                                                    | Toyota Kijang 2001                                 | <b>BL 327 AK</b>                                                                                                    |                                                         | $\mathbf{I}$                 | Rp<br>113,400,000                     | Ro               | 4.769.710                                                             |  |   |                                    |                       |                        |               |                                   |                 |  |
| 15                             |                                                                                                    | Mitsubishi L 300 Box-Pickup 2004                   | <b>BL 8315 AC</b>                                                                                                    |                                                         | $\mathbf{I}$                 | 76,500,000<br>Ro                      | Ro               | 2 2 2 3 7 2 5                                                         |  |   |                                    |                       |                        |               |                                   |                 |  |
| 16<br>17                       |                                                                                                    | Honda Supra Fit 2008<br>Honda Supra Fit 2008       | <b>BL 5835 JH</b>                                                                                                    | $\mathbf{1}$<br>$\mathbf{1}$                            |                              | Ro<br>4.050.000<br>4.050.000 Rp       | Ro               | 71,280                                                                |  |   |                                    |                       |                        |               |                                   |                 |  |
| 18                             |                                                                                                    | Honda Supra Fit 2008                               | BL 3053 JI<br>BL 3275 JG                                                                                                    | $\mathbf{1}$                                            |                              | Ro<br>Ro<br>4.050.000 Rp              |                  | 71,280<br>71.280                                                      |  |   |                                    |                       |                        |               |                                   |                 |  |
| 19                             |                                                                                                    | Honda Supra Fit 2008                               | BL 5836 JH                                                                                                    | $\mathbf{I}$                                            |                              | 4.050.000 Rp<br>Ro                    |                  | 71,280                                                                |  |   |                                    |                       |                        |               |                                   |                 |  |
| 20                             |                                                                                                    | Honda Supra Fit 2008                               | BL 3054 JL                                                                                                    | $\mathbf{1}$                                            |                              | 4.050.000 Rp<br>Ro                    |                  | 71 280                                                                |  |   |                                    |                       |                        |               |                                   |                 |  |
| 21                             |                                                                                                    | Honda Supra Fit 2008                               | <b>BL 5837 JH</b>                                                                                                    | $\mathbf{1}$                                            |                              | Ro<br>4.050.000                       | Ro               | 71,280                                                                |  |   |                                    |                       |                        |               |                                   |                 |  |
| $\overline{22}$                |                                                                                                    | Honda Supra Fit 2008                               | BL 5834 JH                                                                                                    | $\mathbf{1}$                                            |                              | Rp<br>4.050.000 Rp                    |                  | 71.280                                                                |  |   |                                    |                       |                        |               |                                   |                 |  |
| $\overline{23}$                |                                                                                                    | Honda Beat 2014                                    | <b>BL 3904 AF</b>                                                                                                    | $\mathbf{1}$                                            |                              | Ro<br>7,650,000 Rp                    |                  | 134,640                                                               |  |   |                                    |                       |                        |               |                                   |                 |  |
| $\overline{24}$                |                                                                                                    | Honda Beat 2014                                    | BL 4985 AA                                                                                                    | $\mathbf{1}$                                            |                              | 7,650,000 Rp<br>Ro                    |                  | 134,640                                                               |  |   |                                    |                       |                        |               |                                   |                 |  |
| 25                             |                                                                                                    |                                                    |                                                                                                    |                                                         |                              |                                       |                  |                                                                       |  |   |                                    |                       |                        |               |                                   |                 |  |

**Gambar 3.1 Data Kendaraan Lelang Sumber : Dokumentasi Pribadi**

2. Mendata luas tanah dan bangunan milik cabang PT Rajawali Nusindo Praktikan menghubungi perwakilan setiap cabang untuk mengirmkan bukti SHM dan perjanjian sewa apabila cabang tersebut menyewa kepada pihak ketiga. Setelah perwakilan cabang mengirmkan bukti SHM dan perjanjian, maka akan prakikan satukan untuk selanjutnya diberikan kepada General Manager Umum & Aset agar dapat tersebut dapat diperbarui.

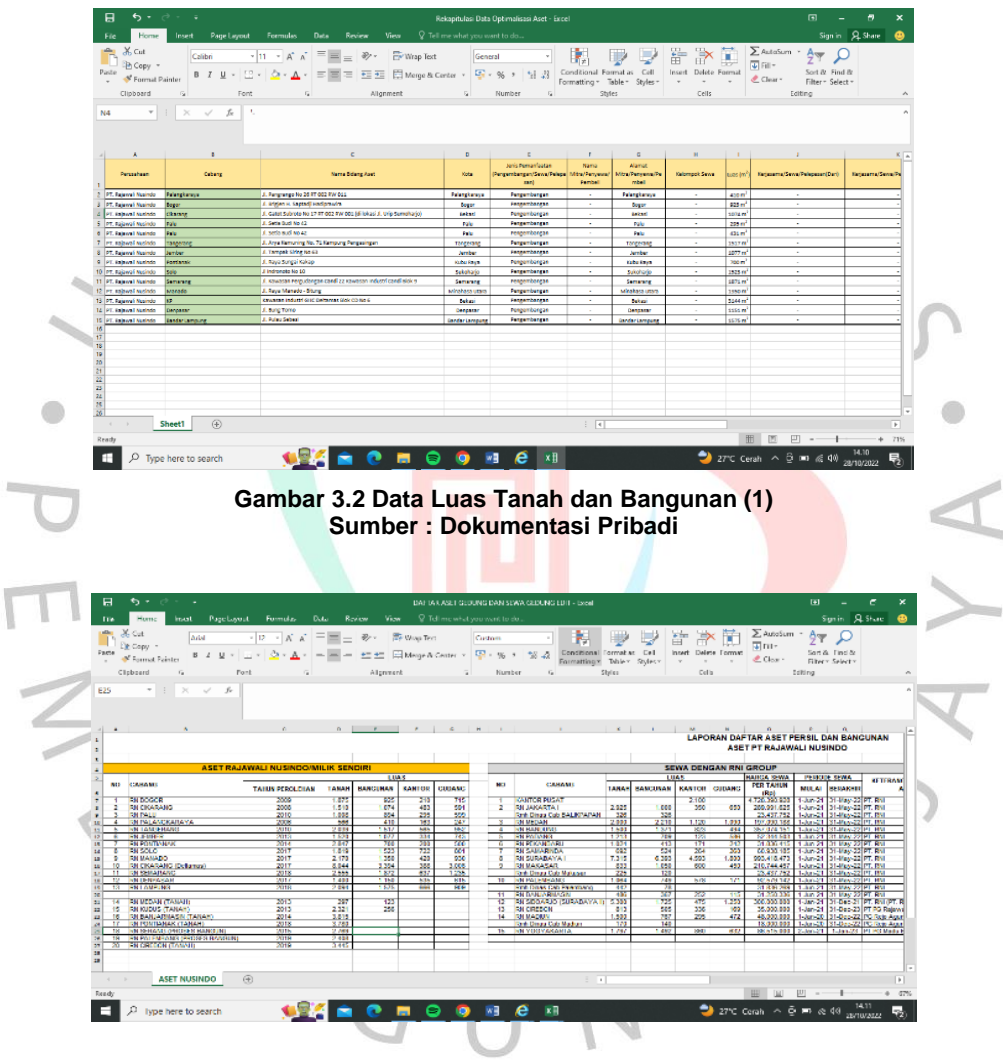

**Gambar 3.3 Data Luas Tanah dan Bangunan (2) Sumber : Dokumentasi Pribadi**

3. Mencetak bon pembelian barang / alat kantor

Praktikan mengumpulkan struk / bukti pembelian atau pembayaran tentang hal yang menyangkut tentang biaya pembelian, lalu dimasukan kedalam system yang bernama DTMS agar dapat dicetak menjadi bon dan segera dapat dilakukan pembayaran oleh bagian keuangan. PT Rajawali Nusindo memiliki tiga warna bon, ketiga warna bon tersebut memiliki fungsi – fungsinya tersendiri :

a. Bon Kuning : bon kuning berfungsi untuk menjadi bukti keluar kas

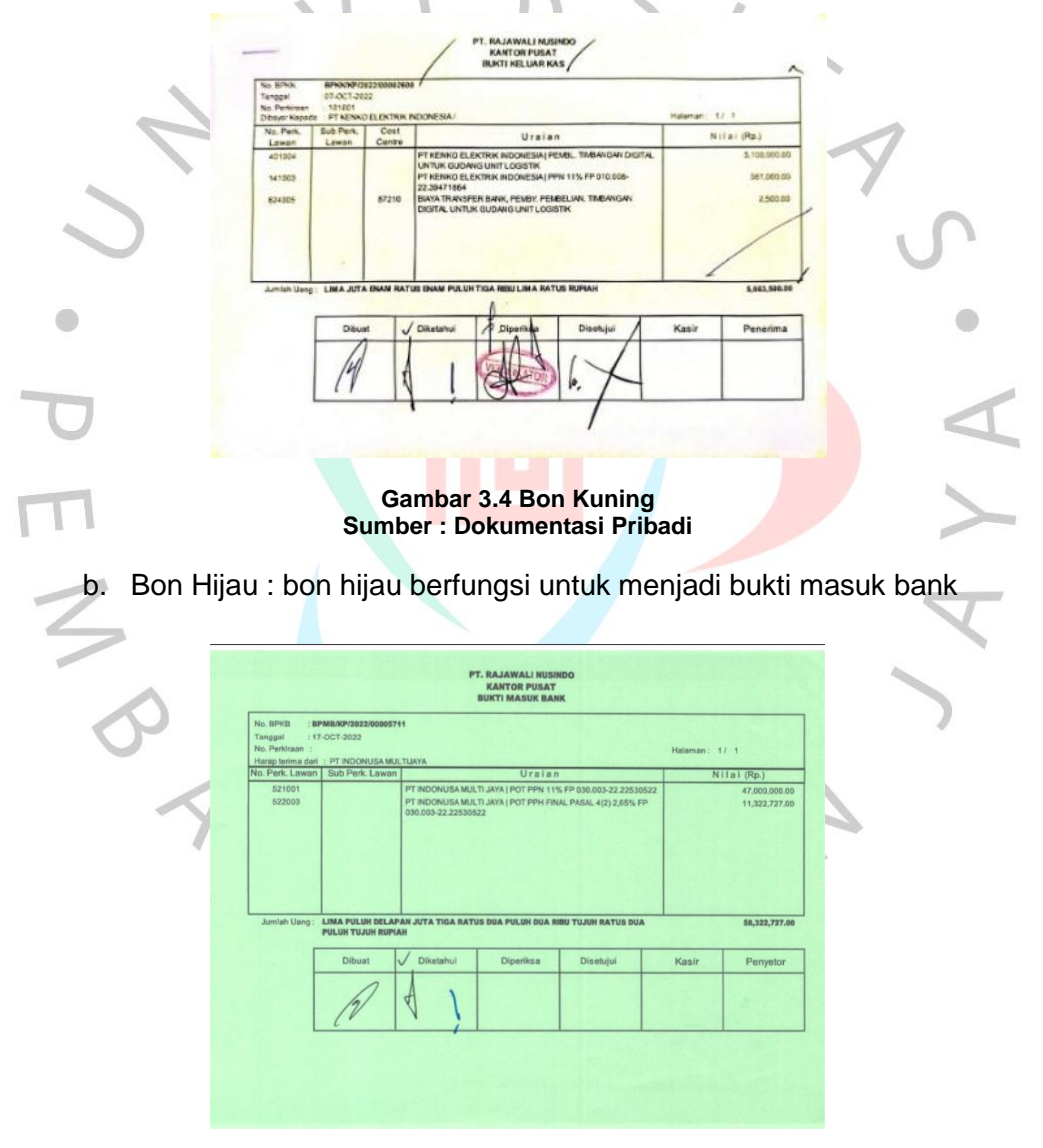

**Gambar 3.5 Bon Hijau Sumber : Dokumentasi Pribadi**

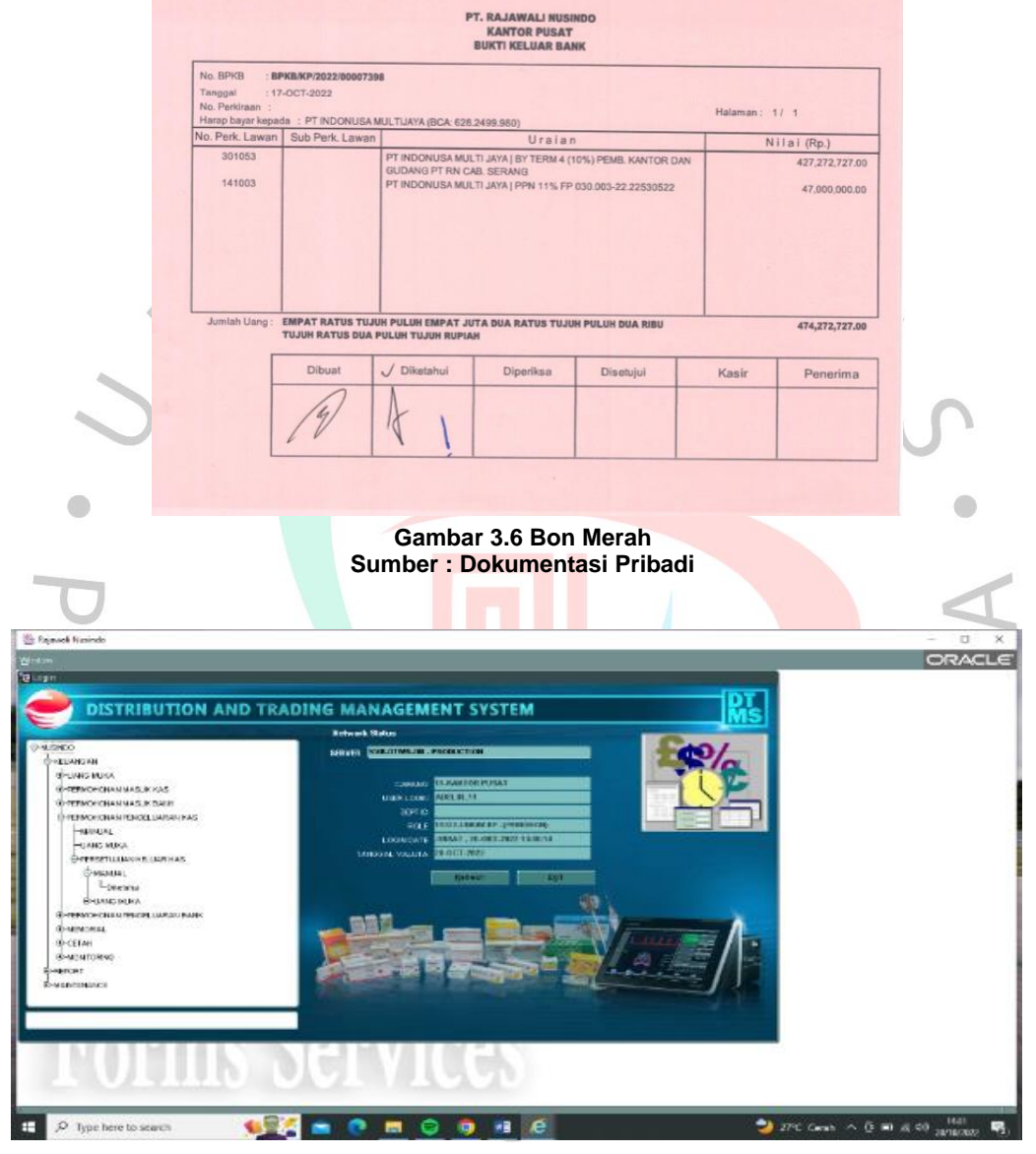

c. Bon Merah : bon merah berfungsi untuk menjadi bukti untuk keluar bank

**Gambar 3.7 Aplikasi DTMS Sumber : Dokumentasi Pribadi**

4. Meninjau kantor cabang

Praktikan meninjau kekantor cabang Bogor untuk mengawasi proses negosiasi antara pihak kantor pusat dan cabang tersebut dengan vendor yang akan melakukan renovasi yang sudah disetujui oleh kedua belah pihak. Praktikan menyaksikan negosiasi antara perwakilan kantor pusat dengan perwakilan vendor mengenai biaya renovasi gudang di cabang Bogor. Praktikan mendapatkan pengetahuan tentang ilmu negosiasi yang dapat dipelajari ketika Praktikan sudah didunia kerja.

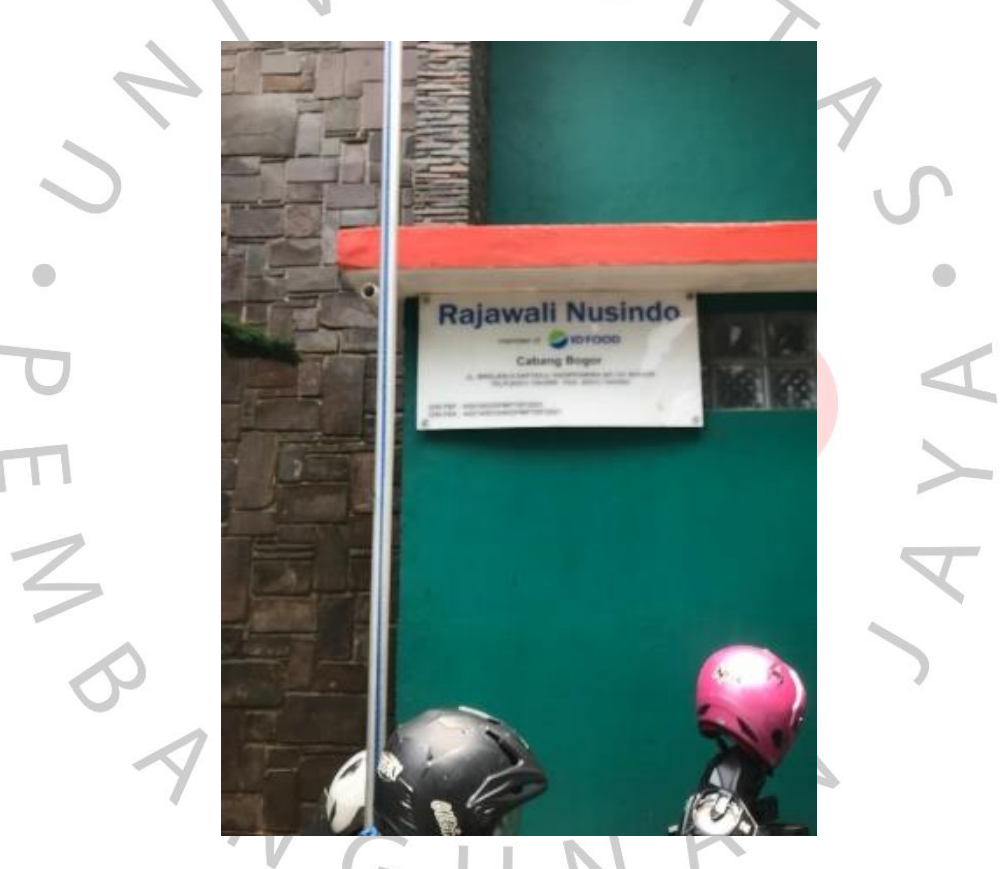

**Gambar 3.8 Kantor Cabang Sumber : Dokumentasi Pribadi**

5. Pembuatan *fingerprint* untuk karyawan

Praktikan mendapatkan tugas untuk mendata fingerprint karyawan, Praktikan meminta kepada seluruh karyawan untuk registrasi fingerprint di depan pintu ruangan untuk keperluan akses ruangan tersebut, praktikan akan memasukan satu persatu nama karyawan lalu memasukan fingerprint karyawan tersebut.

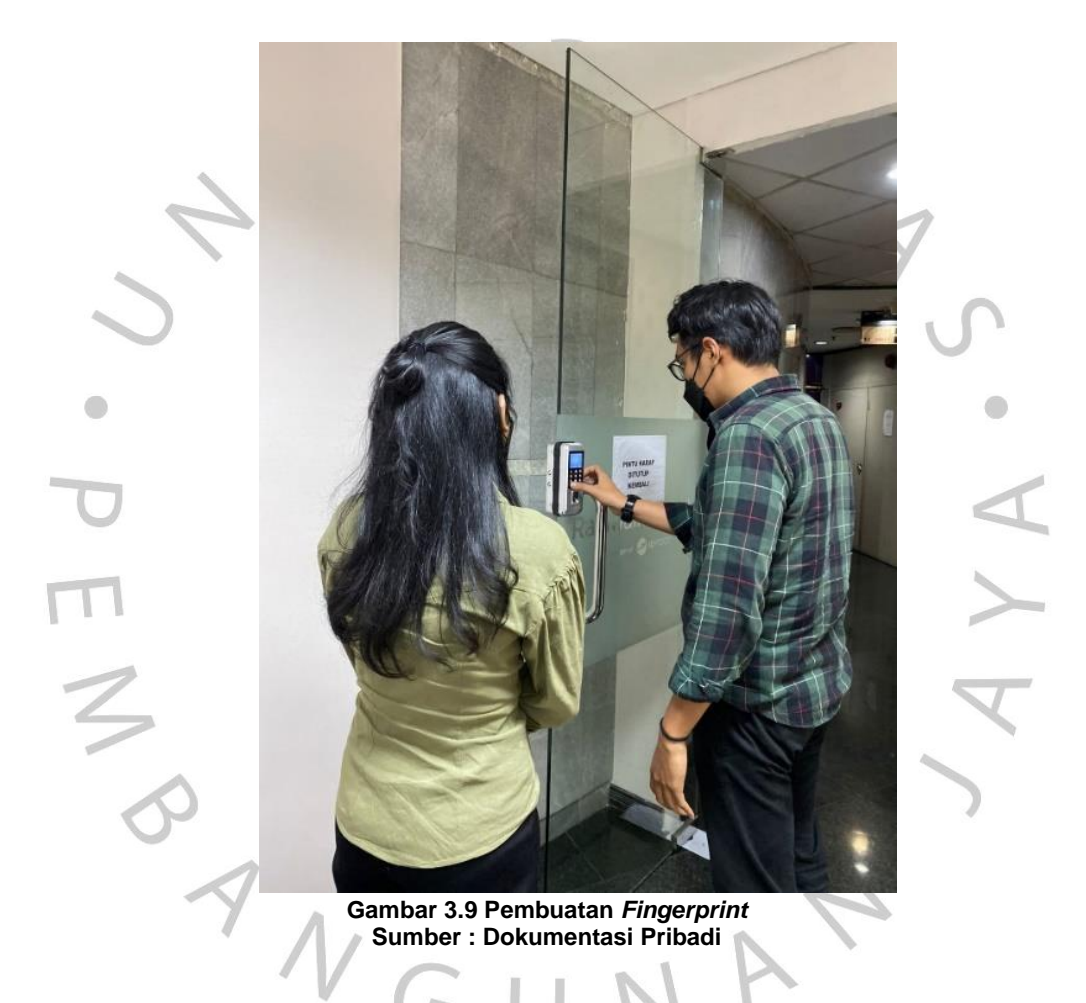

6. Pembuatan ID Card karyawan

Dikarenakan adanya format id card baru di BUMN, maka dari itu PT Rajawali Nusindo selaku anak perusahaan BUMN mengikuti peraturan baru. Praktikan yang melakukan kerja profesi dibagian Umum & Aset selaku bagian pengadaan barang. Praktikan meminta foto kepada seluruh karyawan untuk dijadikan ID Card baru, kemudian praktikan akan

# membantu proses edit dengan photoshop, lalu mencetak ID Card tersebut

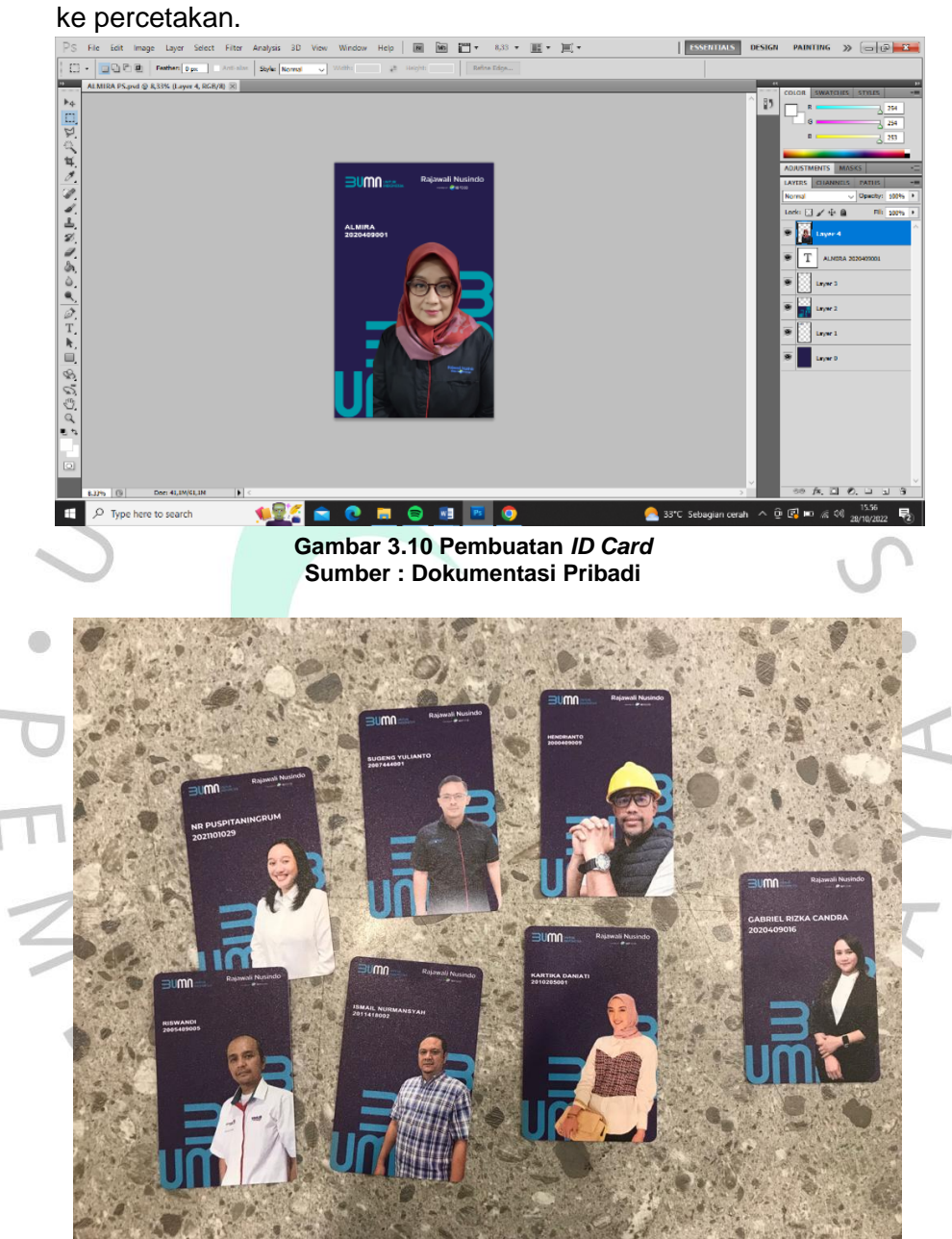

**Gambar 3.11** *ID Card* **Sumber : Dokumentasi Pribadi**

### 7. Pendataan ESKA LINK

Praktikan mendapatkan tugas untuk melakukan penghitungan dari cabangcabang untuk dilakukannya penghitungan untuk pembayaran paket data Internet. Praktikan mendata melalui kertas yang diberikan oleh pembimbing Praktikan kemudian praktikan hitung setiap cabang, dimasukan kedalam Microsoft excel yang sudah terformat secara otomatis.

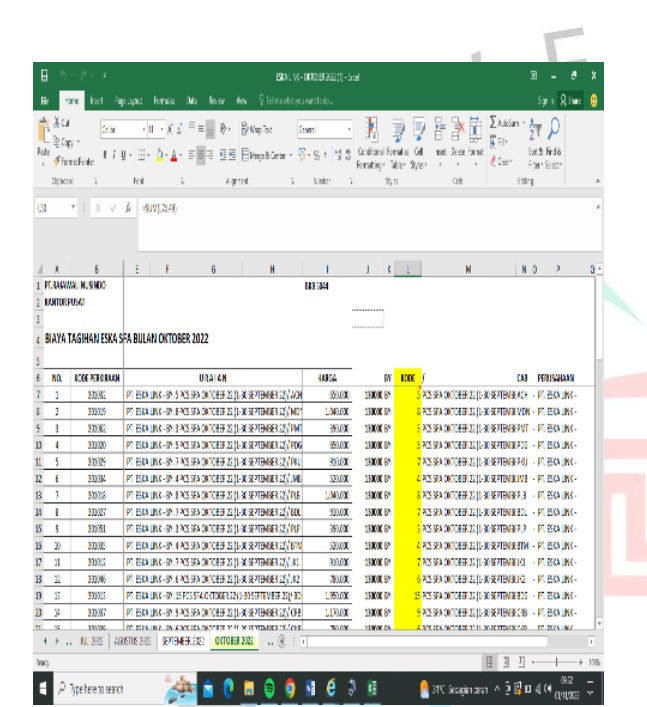

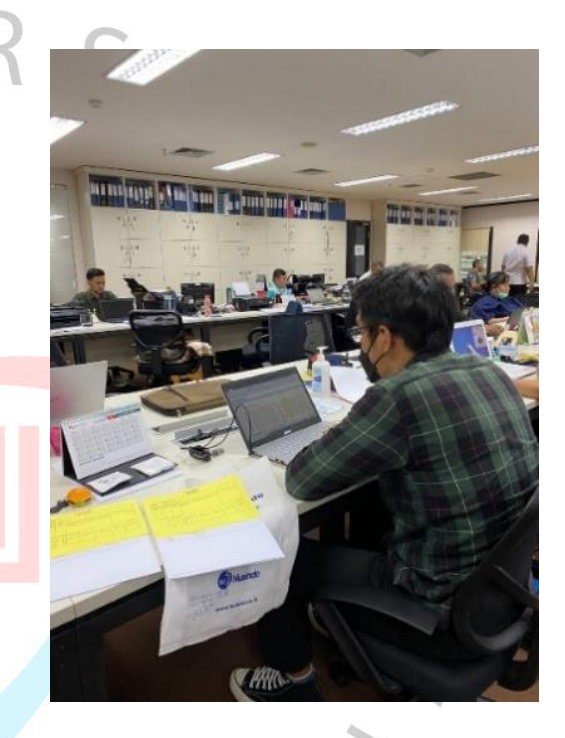

**Gambar 3.12 Pendataan ESKA LINK Sumber : Dokumentasi Pribadi**

8. Pendataan Pengadaan Barang PT Rajawali Nusindo

Praktikan mendapatkan tugas untuk mendata kembali data pengadaan barang untuk mengetahui seberapa banyak pemgeluaran yang dibutuhkan, dan juga untuk membuat laporan per tahun disetiap pengadaan

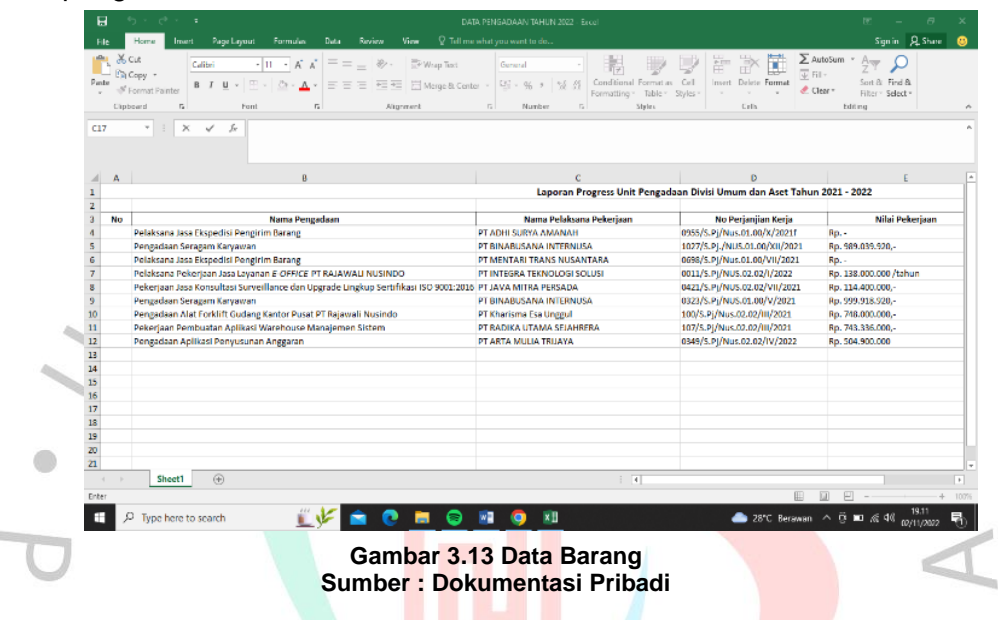

Pembuatan Formulir Pelayanan Umum

Pada bagian divisi umum dan aset memiliki wewenang untuk menyediakan formulir untuk pelayanan umum seperti :

- 1) Formulir laporan pelaksanaan piket
- 2) Formulir permintaan ATK
- 3) Formulir permintaan pelayanan service
- 4) Formulir complain fasilitas gedung
- 5) Formulir permintaan berlangganan surat kabar
- 6) Formulir pemesanan ruang rapat
- 7) Formulir pemesanan tiket
- 8) Formulir pengambilan barang cetakan berlogo
- 9) Formulir peminjaman LCD
- 10) Formulir peminjaman kendaraan operasional dan sebagainya

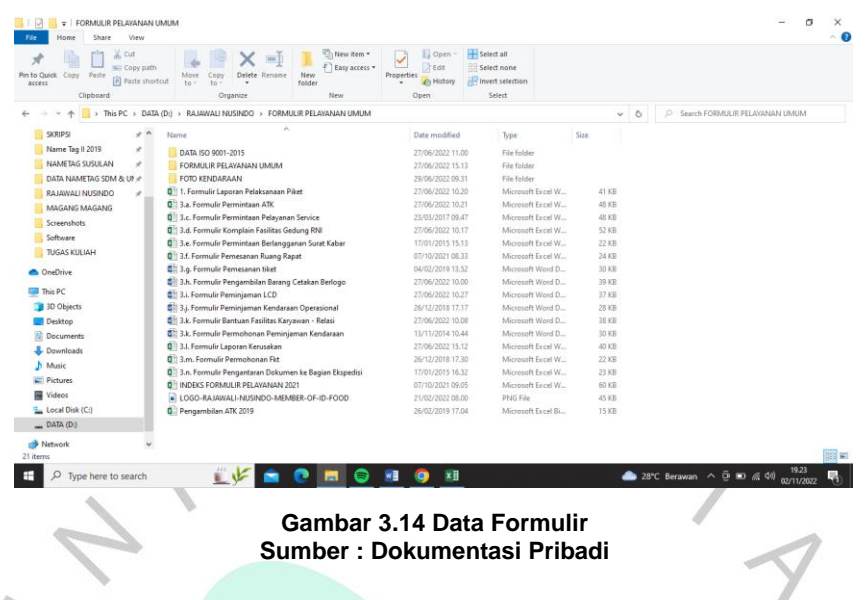

10. Pembuatan stiker aset

Praktikan mendapatkan tugas untuk membuat stiker aset, stiker aset sendiri digunakan untuk mendata barang apa saja yang sudah terdaftar dalam sistem.  $\sim$ 

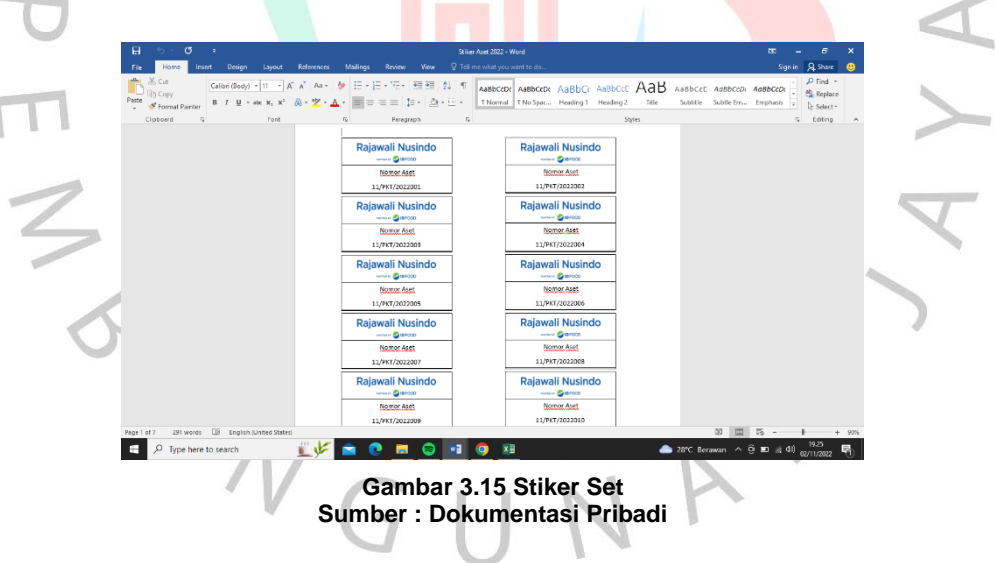

#### **3.3 Kendala Yang Dihadapi**

.

Dalam melaksankan Kerja Profesi, Praktikan tentu saja menemkan kendala yang menghmbat proses kerja. Kendala tersebut dapat timbul baik dari dalam diri sendiri maupun dari berbagai hal yang berkaitan dengan pekerjaan Praktikan. Beberapa kendala yang dihadapi oleh Praktikan dan penyebab yang menyebabkan timbulnya kendala selama melakukan kerja profesi

# a. Laptop yang lambat

Praktikan melaksanakan kerja profesi di PT Rajawali Nusindo, diperusahan tersebut mewajibkan setiap karyawannya untuk bekerja menggunakan laptop karena sudah tidak disediakannya lagi komputer konvensional, karena bekerja dengan laptop maka ada saja kendala seperti laptop *nge-lag,* tidak dapat tersambung ke internet dsb.

**Ob.** Banyak karyawan yang kurang efektif Pada bagian Umum & Aset memiliki beberapa karyawan yang kurang efektif, beberapa karyawan tersebut hanya datang lalu hanya melakukan beberapa kegiatan lalu pergi begitu saja, atau hanya mendengarkan music kemudian mengobrol dengan karyawan lain.

Banyaknya penggunaan kertas

Pada perusahaan ini penggunaan kertas sangat banyak yang mengakibatkan menumpuknya tagihan pembuangan kertas / sampah dan pemborosan tinta.

d. Penggabungan seluruh divisi di satu ruangan

PT Rajawali Nusindo menerapkan ruangan kerja yang menggabungkan seluruh divisi yang mengakibatkannya kebisingan yang cukup mengganggu, ada beberapa karyawan divisi lain yang sedang menelfon, ada beberapa karyawan yang mendengarkan lagu dll.

e. Waktu

Waktu adalah hal yang sangat penting terutama didalam dunia kerja. Dalam kegiatan kerja profesi, praktikan beberapa kali pulang malam yang mengakibatkan lembur dan tidak mendapatkan uang lembur.

#### **3.4 Cara Mengatasi Kendala**

Praktikan mendapat beberapa kendala saat melaksanakan kerja profesi ini, tetapi kendala tersebut dapat diatasi dengan baik dan lancar, beberapa cara praktikan menyelesaikan masalah sebagai berikut yaitu:

# a. Laptop yang lemot

Sebaiknya perusahaan menyiapkan beberapa laptop untuk orang yang sedang magang di perusahaan tersebut, Karena laptop yang disediakan oleh kantor biasanya memiliki spesifikasi yang tinggi, maka dari itu menyediakan beberapa laptop untuk orang yang sedang magang adalah solusinya

b. Banyaknya karyawan yang kurang efektif

Pada divisi Umum & Aset memiliki beberapa karyawan yang kurang efektif maka dari itu dengan memberikan peringatan agar karyawan tersebut tidak terlalu sema – maunya atau lebih baik pengurangan karyawan agar anggaran yang dikeluarkan dapat lebih efektif.

Banyaknya penggunaan kertas

Pada divisi Umum & Aset sudah banyak menggunakan kertas, untuk mencetak bon, perjanjian, pembelian barang, kontrak, surat dari vendor dsb, maka dari itu penggunaan file pdf sangat mempengaruhi penggunaan kertas sehingga dapat mengurangi untuk pembelian kertas dan dapat menjaga lingkungan.

d. Penggabungan seluruh divisi dalam satu ruangan Penggabungan ini juga memiliki tujuan yang baik, dengan penggabungan seluruh karyawan maka komunikasi antar karyawan dapat dilakukan dengan mudah, tetapi dengan penggabungan ini juga maka kebisingan bisa terjadi. Dengan memberikan sekat atau dinding per divisi dapat dengan mudah megurangi suara – suara bising.

e. Waktu

Kendala ini masih bisa atasi dan juga sebagai gambaran bagaimana dunia kerja yang sesungguhnya, lembur menjadi hal yang baru bagi praktikan, selama praktikan melakukan lembur, praktikan mendapatkan makan.

#### **3.5 Pembelajaran Yang Diperoleh dari Kerja Profesi**

BANG

Praktikan sangat bersyukur karena mendapatkan pengalaman kerja profesi di PT Rajawali Nusindo. Praktikan menyadari tahapan dalam proses mengelola aset seluruh cabang Rajawali Nusindo dan juga menyadari bahwa harus lebih menghargai dan menggunakan waktu dengan bijak. Karena Praktikan harus menggunakan waktunya secara optimal. Hal ini terlihat dari direktur utama yang bersedia datang untuk memantau kinerja staf dan praktikan dan memotivasi karyawan dan praktikan.

Praktikan mempraktikkan serta melatih kemampuan dan pemecahan masalah ketika melaksanakan kerja profesi. Misalnya, seperti ada beberapa perwakilan cabang yang sulit untuk dihubungi maka dari itu praktikan mencoba untuk memberikan kabar setiap harinya agar perwakilan cabang tersebut dapat mengirimkan file yang diinginkan oleh kantor pusat. Praktikan juga sangat merasakan lelahnya bekerja didepan laptop selama berjam - jam. Walaupun praktikan hanya sebatas mencetak bon pembelian, mendatafkan fingerprint, menghubungi perwakilan cabang satu persatu selama berjam – jam.